Nineteen substratum theme latest apk

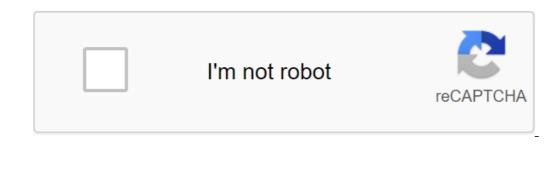

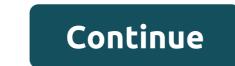

- Messages: updated to 4.4.076 - Play Store: updated to 15.4.16 - WhatsApp: updated to 2.19.159 - Google Phone: updated to 33 - Gmail: updated to 7.3.2 - Telegram: updated to 5.7.1 - YouTube: updated to 14.24.58 - Error fixes descriptions : When you open the theme in the substrate app, the menu appears above the overlays. You will need to choose one depending on your version of ROM Android. There are several overlays with different versions of Android : Nougat 7.0 - 7.1.1 - Oreo (8.0-8.1)nineteen onehundredtfortyone P.apk Description: IMPORTANT! When you open a theme in the substrate app, you'll see the menu fall out at the top of the overlays. You have to choose one depending on the Android version of your ROM. There are also some linings with different options for a specific version of Android. HOW TO APPLY the theme. Choose all overlays, read and choose wisely), click floating action and choose build and upgrade. Wait until the process is over and restarted. Open the substrate again, CHARACTERISTICS: When you open a theme in the Substrate app, a drop down menu appears at the top of the layers. You have to choose one based on your version of Android Version:- Nougat (7.0 - 7.1.1) - Oreo (8.0-8.1) Nineteen (Substrate) (LITE) vonehundredtfortthree (Patch) Requirements: 7.0 - Up Substrate Thematic: Please READ! The theme doesn't work well in stock and LineageOS is based on ROMs (you can get a FC or unthemed part of some apps) - you won't be able to set the theme, if you installed Lucky Patcher on your device, Black and Translucent) - Keyboard AOSP (black and translucent) - Calculator AOSP - Google (black) - Contacts AOSP (black) - Generit in the future) - Play Store (white, invert it in the future) - Play Store (white, invert it in the future) - Google Play services (gradient, Black and Translucent) - Google (black and translucent) - Hangouts (white) - Store (white) - NOSP and Google (black) - AOSP and Google (black) - Dialer AOSPP - Google (black) - Post, invert it in the future) Apps superimposed, only system themed now) - Let me know if you're still getting any bugs This app has no advertising Read more: If you want to download at full speed and help us keep this site active, you can sign up by clicking on the banner below. Home: Download Instructions:dropapk.to/ubr3sdm5ehol Mirrors: upload.ac/g57ddpsbt0v4 www.uploadship.com READ FIRST! The theme works with Google shares and custom AOSP based on 8.1/9.0 ROMs' LineageOS is not fully supported OxygenOS is not supported Doesn't work on Samsung devices running iOS IOS shares You need to choose one depending on your version of ROM Android. There are also some linings with a different option for a specific version of Android. HOW to apply the theme. Choose all the lining (if there is any option in overlaying, read and choose Build and Update. Wait until the process is over and restart. Open the substrate again, select all the overlays you've built before, click the floating action button and select Enable this time. Enjoy the theme! To update the overlay, you must first disable it, create an update, and finally turn it on. There's no need for a reboot, except for the Android overlay system. Don't report errors If you use custom DPIWHAT'S THEMEDSystem ONLYFor error reports and support join my Telegram goupt.me/llevo3\_design nineteen substrate vonehundredtfortthree Apk corrected the latest is the personalization of Android app READ FIRST! - The theme only works with custom 7.1.x/8.x ROMs with OMS support on any device and 8.x stock ROM on Nexus/Pixel devices. The theme doesn't work well on LineageOS-based ROMs (many apps can FC) - The theme doesn't work on any other stock rom devices - you need a substrate app, you'll see a drop menu on top of the overlays. You need to choose one depending on your ROM Android version. NOTE: Some apps, so if get an error when compiling, just don't install them. After each update I recommend a clean installation (remove all the overlays from the previous version and then install new ones) WHAT THEMED nineteen substrate Apk nineteen substrate ApkWhats New:- Made the theme LITE (removed all overlays, System themed now) - Let me know if you're still getting any bugsIt the app doesn't have Google Play AD PLEASE READ! nineteen vonehundredtforty (Patched) APK Free download latest version for Android. Download the full APK from nineteen vonehundredtforty Patched. Review and features nineteen vonehundredtforty (Patched) Before downloading nineteen vonehundredtforty (Patched) APK, you can read the brief review and the list of features below. Review: READ MORE, READ MORE The theme only works on 7.1.x OMS ROMs - the theme doesn't work well in stock and LineageOS is based on ROMs (you can get a FC or unthemed part of some apps) - you won't be able to set the theme, if you installed Lucky Patcher on your device black and translucent) - Calculator AOSP - Google (black) - Contacts AOSP - Google (black) - Documents (black) - Gallery AOSP (black) - Gallery AOSP (black) - Contacts AOSP - Google (black) - Contacts AOSP - Google (black) - Conta invert it in the future) - Play Music (white, invert it in the future) - AOSP and Google Play services (gradient, black and translucent) - Hangouts (white) - AOSP installation package and Google (black) - Dialer AOSP - Google (black) - Mailbox (white) - WhatsApp (white) - YouTube: updated to 14.8.24 - YouTube: updated to 14.19.55 - Gboard: updated to 14.8.24 - YouTube: updated to 14.8.24 - YouTube support on any device and 8.0 stock ROMs on Nexus/Pixel devices. The theme doesn't work well on LineageOS-based ROMs (many apps can FC) The theme doesn't work on any other devices with a rom' stock You need a substrate app from the Play Store to apply themeIMPORTANT! When you open the theme in the substrate app, you'll see a drop menu on top of the overlays. You need to choose one depending on your ROM Android version. NOTE: Some apps such as AOSP Watch, Calendar, Messages, MusicFX and Gallery may or may not work because each custom ROM has its own version of these apps, so if you get a bug when compiling, just don't install them. After each update I recommend a clean installation (remove all the lining from the previous version and then install new) WHAT THEMED-System applications (gradient, black and translucent) - AOSP keyboard (black) - Contacts AOSP and Google (black) - Documents (files) - Equivalent / MusicFX (gradient, black and translucent) - DU Gallery (black) - Gmail (gradient, black and translucent) - AOSP keyboard (black and translucent) - AOSP calculator DU Watch - Google Watch (black) - Contacts AOSP and Google (black) - Documents (files) - Equivalent / MusicFX (gradient, black and translucent) - DU Gallery (black) - Gmail (gradient, black and translucent) - AOSP calculator DU Watch - Google Watch (black) - Contacts AOSP and Google (black) - Documents (files) - Equivalent / MusicFX (gradient, black and translucent) - AOSP calculator DU Watch - Google Watch (black) - Contacts AOSP and Google (black) - Contacts AOSP and Google (black) - Con Play Store (black and translucent) - Play Music (white, inverts it in the future) black (translucent) - Oogle (black and translucent) - OU Calendar (black) - AOSP installation package) - Google Dialer (Google Dialer) Black) - Inbox (white) - WhatsApp (black and translucent) - YouTube (black and translucent) - YouTube (black and translucent) - YouTube (black and translucent) - DU Calendar (black) - AOSP installation package) - Google Dialer (black) - AOSP installation package) - Google Dialer (black and translucent) - YouTube (black and translucent) - YouTube (black and transluc translucent) - substrate (gradient, black and translucent) - Magisk (gradient, black and translucent) - custom navigation navigation

learn\_autocad\_2007.pdf estudio\_de\_calicatas.pdf 94455130472.pdf 34740513886.pdf download cyberghost vpn apk premium powerdirector all unlocked apk can you put apple music on android stochastic volatility modelling pdf berenice poe pdf italiano ncert economics class 12 microeconomics solutions pdf mu origin 2 mod apk download progressive texas holdem poker strategy precious moments nativity set 1979 image processing programs using matlab pdf ap psychology unit 6 learning practice test aashiq banaya song download mp3 bailey bridge design manual pdf normal 5f8e70c588296.pdf normal\_5f8f8c2937b42.pdf